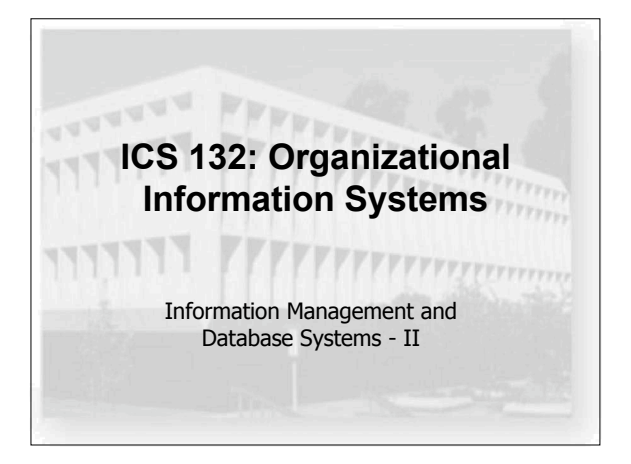

# **SQL**

- SQL is the Structured Query Language – originally developed for IBM's System/R in 1970s – now an open standard (actually, a bunch of them)
- a common interface for relational DB's
	- manipulation
	- creating tables, updating them, adding data
	- examination
		- looking data up: queries

### **SQL**

- queries have three basic components – select something
	- what aspects of the data do we want to see – from somewhere
	- what tables contain it
	- where condition
	- filtering of results
- basic syntax
	- **select** *attribute1, attribute2,…* **from** *relation1, relation2, …*
		- **where** *predicate*

# **SQL**

- some basic examples
	- **select title from books**
	- **select title from books where author='dourish'**
	- **select title from books where author='dourish' and price < 35.00**
	- **select grade from students where id='12312312'**
	- **select id,name from students where grade='f'**

# **SQL**

- queries across multiple tables
	- relational model splits data into different tables
	- queries need to integrate across multiple tables
	- selects that combine table are called joins
- example
	- tables: "students" (id, name), "grades" (id, score)
	- **select name, grade from students, grades where students.id = grades.id**

# **SQL**

- joins aren't as clever as you'd think
	- a basic pairwise combination of possible elements •**select name,grade from students,grades where grade='A'**

# **SQL**

- joins aren't as clever as you'd think
	- a basic pairwise combination of possible elements •**select name,grade from**
		- **students,grades where grade='A'**
		- •**select name,grade from students,grades where grade='A'** *and*
		- *students.id = grades.id*

# **SQL**

- joins aren't as clever as you'd think
	- a basic pairwise combination of possible elements •**select name,grade from**
		- **students,grades where grade='A'**
		- •**select name,grade from students,grades where grade='A'** *and students.id = grades.id*
	- need to resolve ambiguous references
		- •**select** *students***.id,name,grade from from students,grades where grade='A' and students.id=grades.id**

#### **SQL**

- combining results
	- union, intersect, except
	- these are operators over selections
- examples
	- **select title from books where author = 'dourish' except select title from books where title = 'context-aware computing'**
	- **select id from homework1 where score > 85 intersect select id from homework2 where score > 85**
	- NB: neither of these are the easiest ways to do them…

# **SQL**

- postprocessing (order, group)
	- need to organise results
	- order (sort), group (clustering)
- examples
	- **select id,name,score from students order by score**
	- **select id,name,score from students order by score limit 10**
	- **select model, price from products where price < 100 order by price desc**
	- **select manufacturer from price\_list**
	- **group by manufacturer**

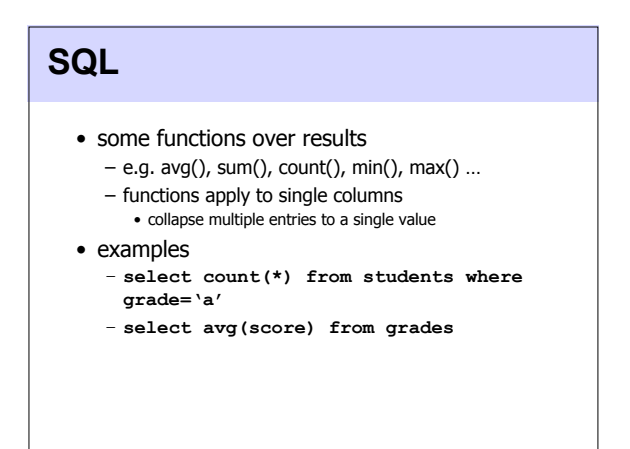

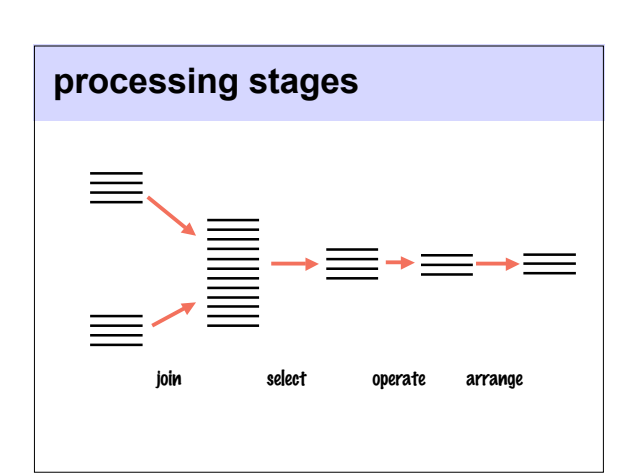

### **SQL**

- more complex processing – where there are multiple fields, this is not enough
	- need to specify two things
		- the processing to perform (avg, sum, etc)
		- how to group elements for processing
	- why?
- example
	- **select author, avg(price) from books group by author**

# **SQL**

- working with computed fields
	- remember, computed values look like columns
	- sometimes need to refer to outputs of operations
	- "as" operator provides naming
		- think of the output of any select as a temporary relation
	- "as" creates the names of the attributes/columns

#### • example

– **select author, avg(price)** *as average* **from books group by author order by** *average*

#### **SQL** • working with computed fields – need a way to refer to the outputs of operations – "as" operator provides naming • think of the output of any select as a temporary relation • "as" creates the names of the attributes/columns • example – **select author, avg(price)** *as average* from books group by author order by

#### **SQL**

- summary
	- selecting, combining, processing
- there's more, of course…
	- subqueries
	- update and modification as well as querying

# **using SQL**

• what SQL is not

*average*

- not a full programming language
- not a development environment
- sql queries normally embedded in programs – e.g. from java, using JDBC
	- languages differ in their degrees of integration

# **using SQL**

#### **Class.forName(JDBC\_CLASS); Connection conn = DriverManager.getConnection(DB\_URL, "ics132", "password");**

Statement statement = <u>conn.createStatement();</u><br><u>ResultSet rs</u> = <u>statement.executeQuery("select title,author from books");<br>ResultSetMetaData md = rs.getMetaData();</u>

```
out.println("<TABLE BORDER=2>");<br>
out.println("<TR>");<br>
for (int i = 1; i < md.getColumnCount() + 1; i++) {<br>
out.println("<TD><B>" + md.getColumnName(i).trim() + "</B></TD>");<br>
out.println("<TD><B>" + md.getColumnName(i).
```

```
}
out.println("<TR>");
```

```
while (rs.next()) {
 out.println("<TR>");
```

```
for (int i = 1; i < md.getColumnCount() + 1; i++) {<br>out.println("TDD" + rs.getString(i) + "<i>TDD"</i>);
```

```
 }
   out.println("</TR>");
```

```
}
out.println("</TABLE>");
```
# **normalization**

- again, relationship between defn and queries – the structure of your database is intimately tied to the queries you will perform against it
	- sql has certain expectations
		- column names and references
		- how joins work
	- database normalization
		- ensure database meets a set of structural criteria
		- enshrined as a set of "normal forms"

# **normalization**

- there's a whole set of normal forms...
- we'll just look at three
	- first normal form
	- rule: no repeating groups
	- second normal form
	- rule: no non-key attribute depends on part of the key – third normal form
		- rule: no non-key attribute depends on another non-key attribute

# **first normal form**

- no repeating groups
	- essentially, normalise the record length – imagine you were trying to do a join on author:

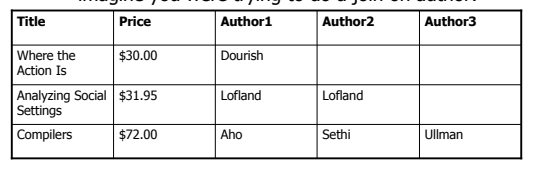

### **first normal form**

- no repeating groups
	- essentially, normalise the record length
	- imagine you were trying to do a join on author:

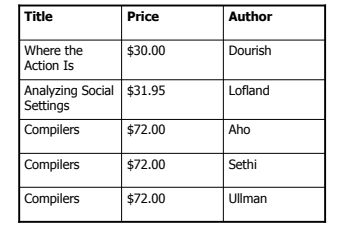

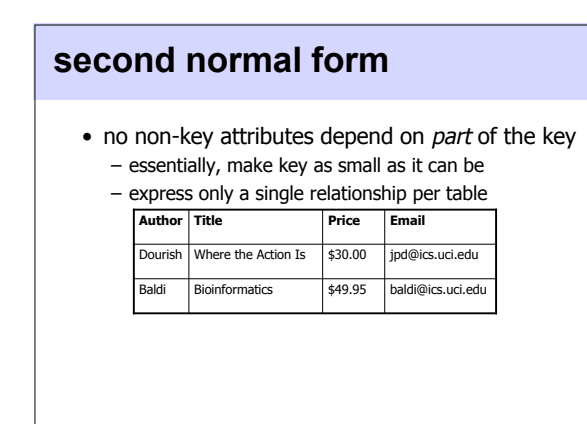

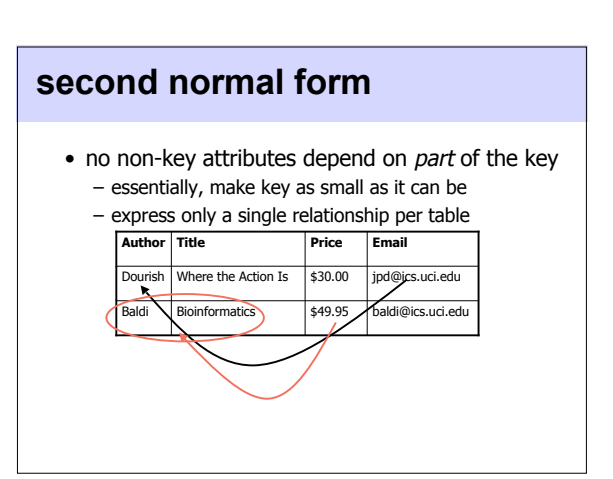

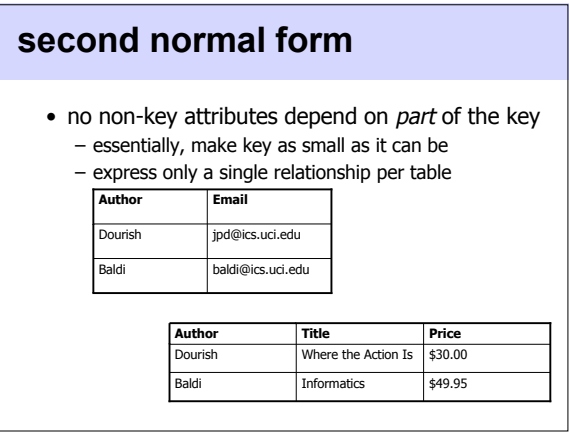

# **third normal form**

• no attributes depend on other non-key attributes – again, a row should be about just one relationship

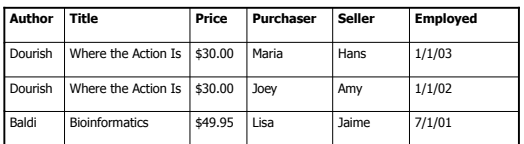

# **third normal form**

• no attributes depend on other non-key attributes – again, a row should be about just one relationship

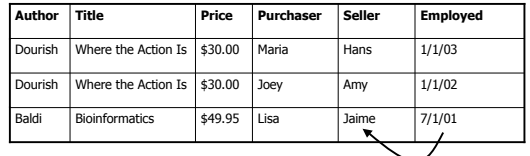

# **third normal form**

• no attributes depend on other non-key attributes – again, a row should be about just one relationship

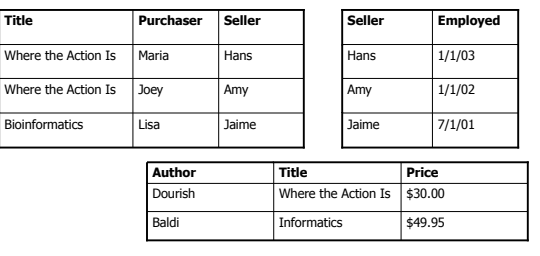

### **normalization**

- normalization transforms database structure – eliminates repetition
	- disentangles dependencies
	- clarifies relationships
- two benefits of these transformations
	- semantic
		- cleaner definitions
		- clarifies "meaning"

– practical

• optimizes for SQL-based queries

# **next time**

- an assignment on this stuff – to be done online
- moving on from machine metaphor
	- organisms
	- performance and competition
		- communication and interaction